# <span id="page-0-0"></span>Securing Your Open Source Geospatial Stack with Single Sign On

Ian Turton

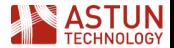

### Introduction

I'm Ian Turton, I work for Astun Technology providing coding, support and training for a range of open source programs:

- GeoServer
- QGis
- MapServer
- **Python for GIS**
- PostGIS

In my spare time I'm a moderator at gis.stackexchange.com and a regular contributor to GeoTools and GeoServer.

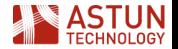

#### Get the slides

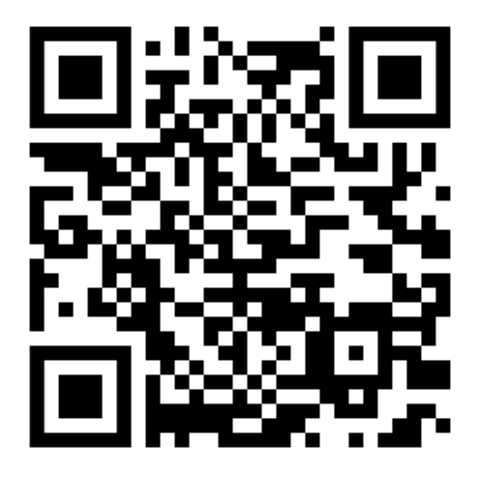

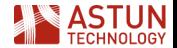

FOSS4G 2023 and Turton and Turton and Turton and Turton and Turton and Turton and Turton and Turton and Turton

#### The Problem

- **P** Provide a single login for QGIS users to WMS layers in GeoServer and PostGIS data tables
- Restrict access by team or user  $\mathcal{L}_{\mathcal{A}}$
- GUI for administration team  $\overline{\phantom{a}}$
- Use existing Azure Active Directory  $\sim$

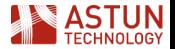

# What is Single Sign On (SSO)?

Single sign-on (SSO) is a session and user authentication service that permits a user to use one set of login credentials – for example, a username and password – to access multiple applications. This is managed by providing a **federated identity system**.

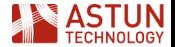

#### Implementation

- Both GeoServer and PostGIS can make use of an LDAP service to provide authentication via a federated identity system
- **LDAP** provides the central store of identities and GeoServer and PostGIS pass username/password pairs to the LDAP server to check if the user is known to the system.

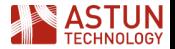

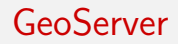

- GeoServer uses the built in LDAP Authentication Provider
- allows the use of users and groups for authorization  $\mathcal{C}^{\mathcal{A}}$
- same configuration as any other custom authentication provider (GUI)

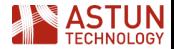

PostGIS

This authentication method operates similarly to password except that it uses LDAP as the password verification method. **LDAP is used only to validate the user name/password pairs.** Therefore **the user must already exist in the database** before LDAP can be used for authentication.

Add a line to the pg\_hba.conf file in the same way as any other authentication method (e.g. peer, md5)

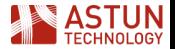

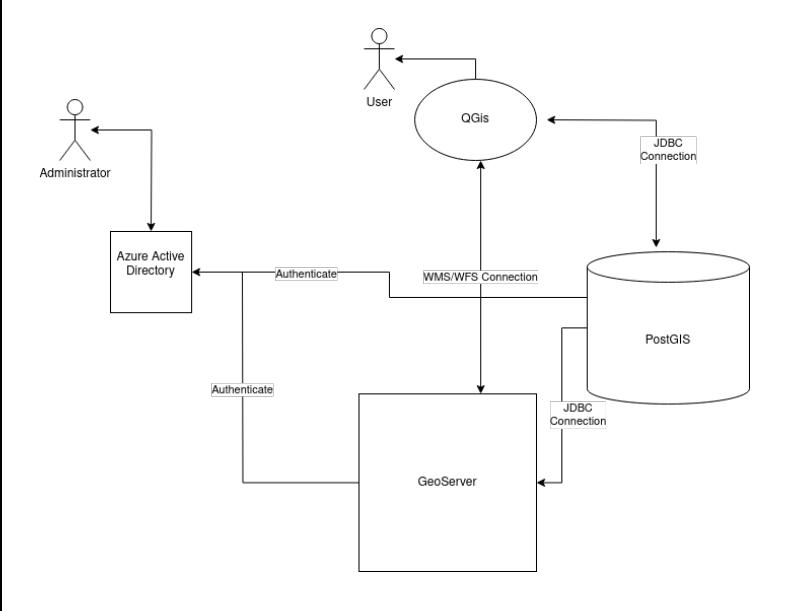

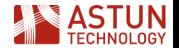

The Pivot

- Corporate IT team inform client there is no way that the GIS team are altering entries in the Active Directory!
- Back to the drawing board
- **E** Can we replace an expensive piece of Microsoft code with some open source tools.

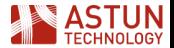

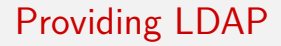

#### $\blacksquare$  OpenLDAP (https://www.openldap.org/)

- **Provides a complete LDAP server**
- allows the import of users and groups (from exports from AD)
- Comes pre-dockerized for easy installation

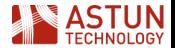

#### Add users to LDAP Server

```
# cat adam.ldif
dn: uid=adam,ou=users,dc=tgs,dc=com
objectClass: top
objectClass: account
objectClass: posixAccount
objectClass: shadowAccount
cn: adam
uid: adam
uidNumber: 16859
gidNumber: 100
```
ldapadd -x -W -D "cn=ramesh,dc=tgs,dc=com" -f adam.ldif

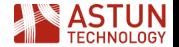

# Providing a "nice" GUI for Administrators

- These guys are GIS experts not IT experts
- So no CLI and python scripts :-(
- Deploy KeyCloak to manage the human to LDAP interactions

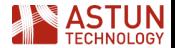

KeyCloak

- KeyCloak (https://www.keycloak.org/)
- Can be used to handle all your identity provider needs
- GeoServer support with an extension
- No PostGIS support!  $\mathcal{L}_{\mathcal{A}}$
- So use in federation mode, as a front end to OpenLDAP
- Comes pre-dockerized (with PostgreSQL in a container)

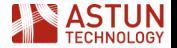

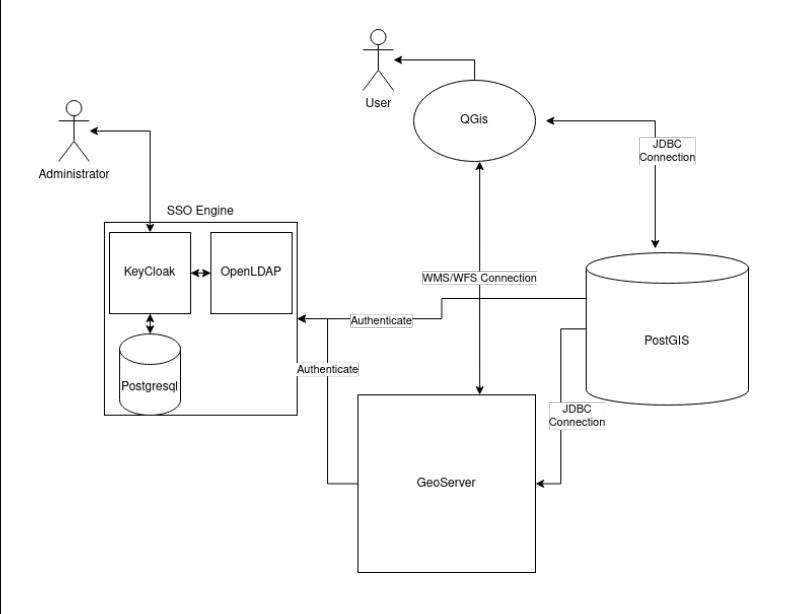

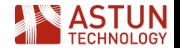

# Set up KeyCloak Administration

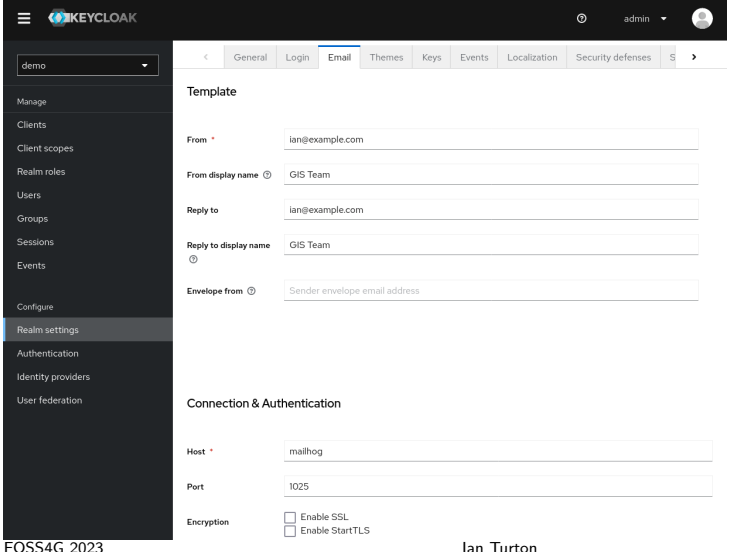

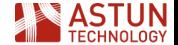

#### Connect to the LDAP server

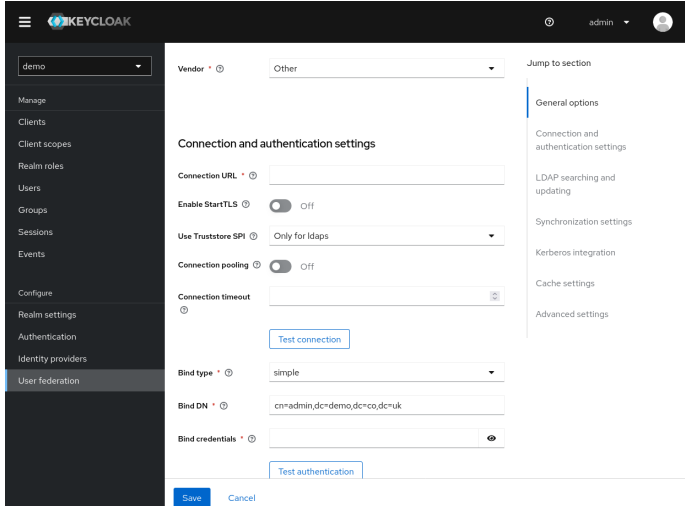

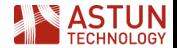

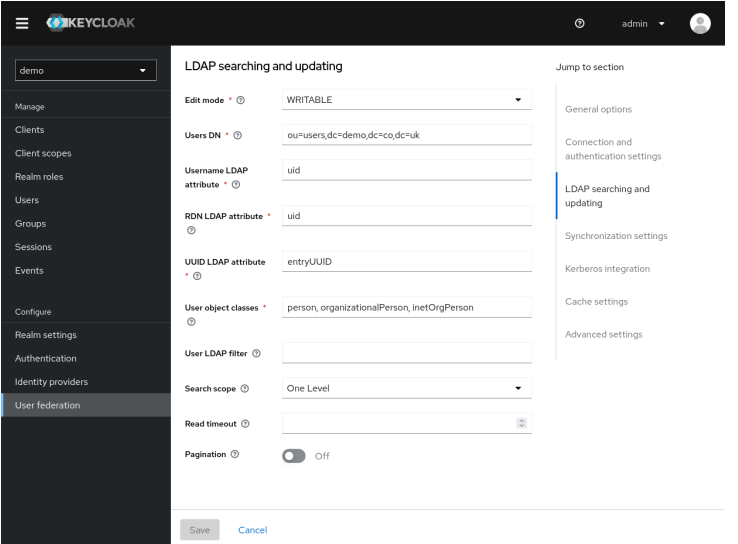

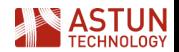

# Configure Rules for mapping between KeyCloak and LDAP

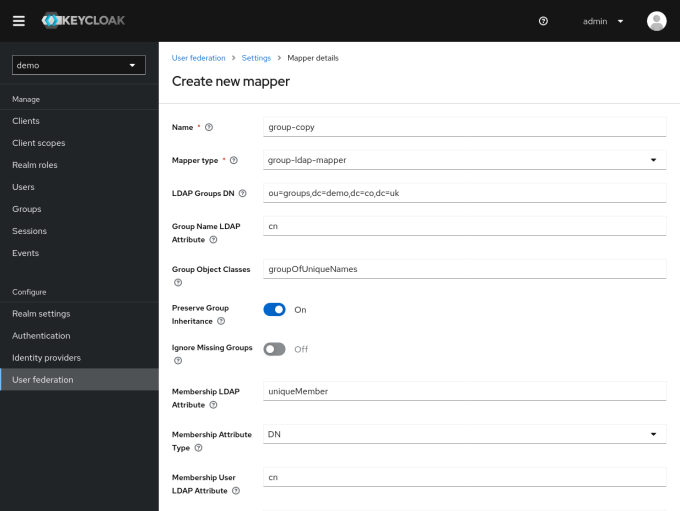

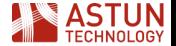

# Create Group and User "Organizations" in LDAP

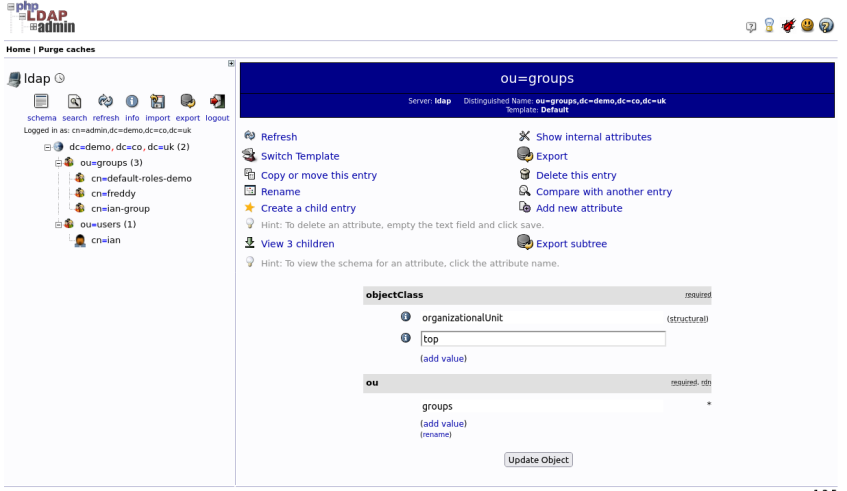

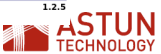

# Create groups in LDAP or KeyCloak

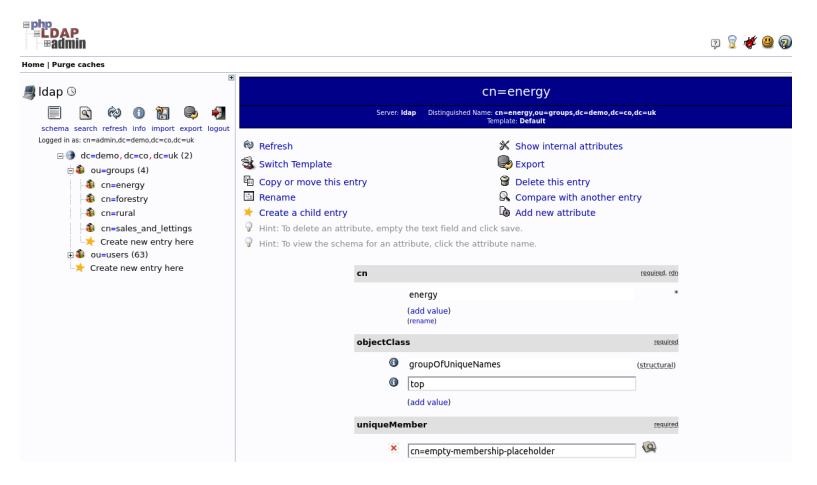

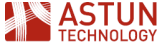

# Create Users in LDAP via KeyCloak or import

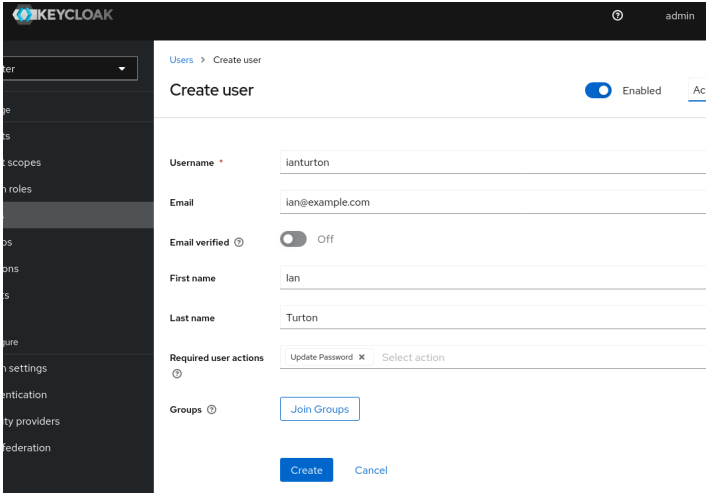

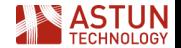

# A user in LDAP (GDPR redacted)

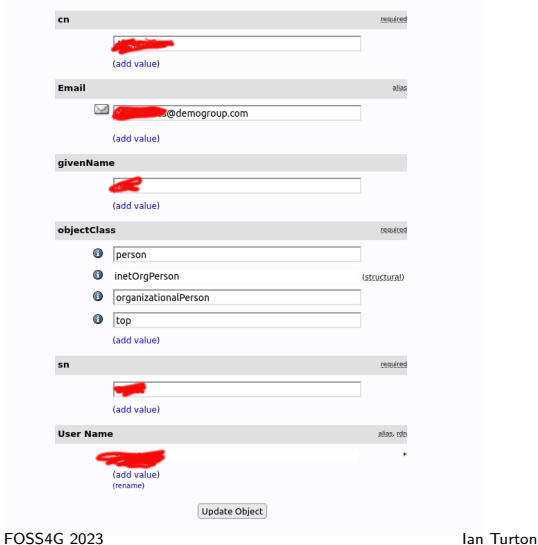

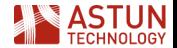

# Configure GeoServer Authentication Provider

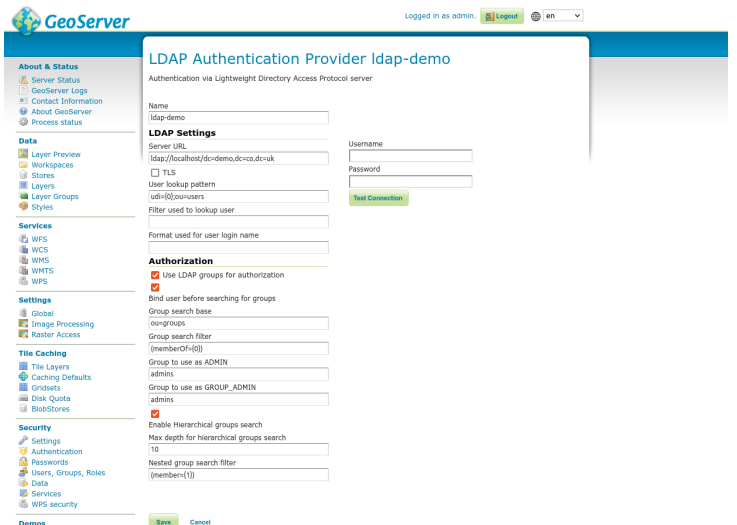

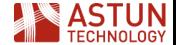

## Configure GeoServer Role Provider

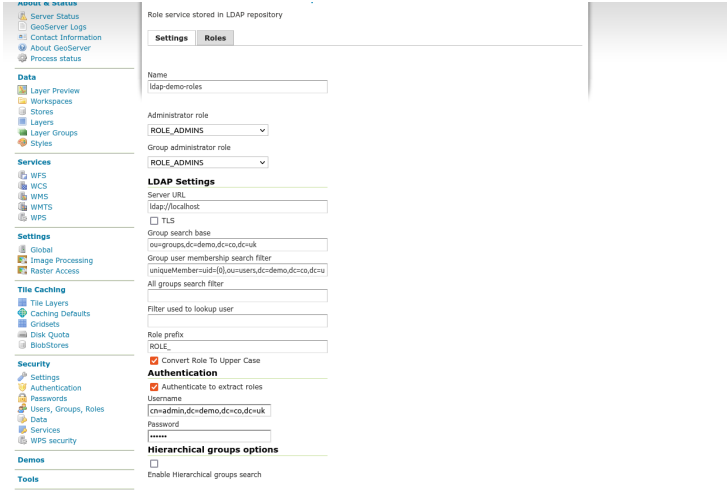

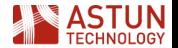

Save Cancel

# Configure GeoServer Groups

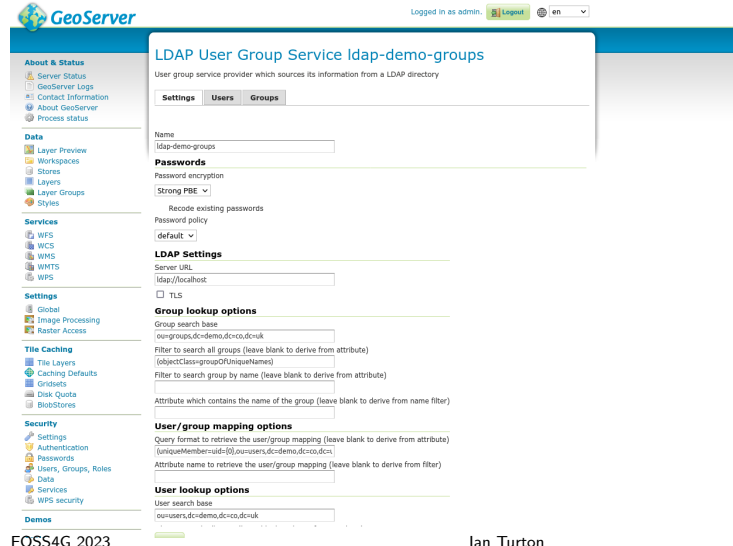

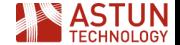

# All the LDAP groups are imported automagically

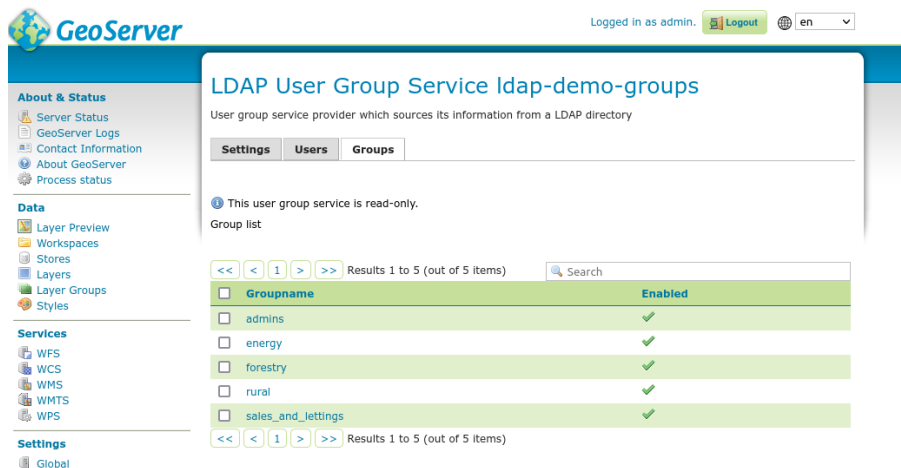

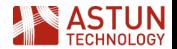

# Don't forget to make the role service active

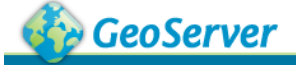

#### **About & Status**

- **K Server Status**
- GeoServer Logs
- **Contact Information** в
- About GeoServer
- Process status

#### **Data**

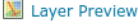

Workspaces

**Stores** 

#### **Security Settings**

Configure security settings

Active role service

Idap-demo-roles v

#### **Encryption**

Encrypt web admin URL parameters

Password encryption

Weak PBE

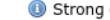

Strong cryptography available

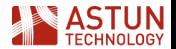

# Limit access to a workspace (as per usual)

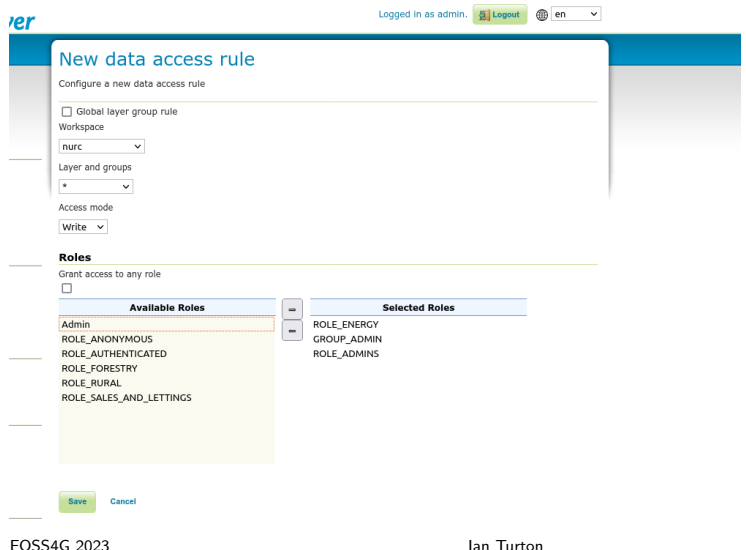

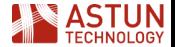

# Configure ldap-sync to keep PostGIS up to date

ldap\_connection: host: localhost port: 389 auth: method: :simple username: CN=admin,DC=demo,DC=co,DC=uk password: admin

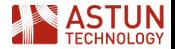

# Search parameters for LDAP users which should be synchronized ldap\_users:

```
base: ou=users,DC=demo,DC=co,DC=uk
# LDAP filter (according to RFC 2254)
# defines to users in LDAP to be synchronized
filter: (&(objectClass=person)(cn=*))
# this attribute is used as PG role name
name_attribute: uid
# lowercase name for use as PG role name
lowercase_name: true
# Add lowercase name *and* original name for use as PG role names (usefu
bothcase_name: false
```
# Search parameters for LDAP groups which should be synchronized ldap\_groups:

```
base: ou=groups,dc=demo,dc=co,dc=uk
filter: objectClass=groupOfUniqueNames
# this attribute is used as PG role name
name_attribute: cn
```
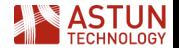

# Configure a cron job

#### \*/1 \* \* \* \* pg\_ldap\_sync -c ldap-sync-config.yaml >> /var/log/sync.log 2>&1

 $\blacksquare$  run the sync job every minute to copy any new LDAP users or groups to PostgreSQL

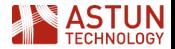

I,  $[2022-11-24T16:53:01 #24436]$  INFO  $-$  : found user-dn: uid=iturton,cn=u I, [2022-11-24T16:53:01 #24436] INFO -- : found user-dn: uid=test, cn=user I,  $[2022-11-24T16:53:01 #24436]$  INFO  $-$  : found group-dn: cn=users,dc=gal I, [2022-11-24T16:53:01 #24436] INFO -- : found pg-user: "iturton" I, [2022-11-24T16:53:01 #24436] INFO -- : found pg-user: "test" I, [2022-11-24T16:53:01 #24436] INFO -- : found pg-group: "users" with me I, [2022-11-24T16:53:01 #24436] INFO -- : user stat: create: 0 drop: 0 ke I,  $[2022-11-24T16:53:01 #24436]$  INFO  $-$  : group stat: create: 0 drop: 0 k

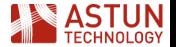

# Modify the pg\_hba.conf file to let PostgreSQL know who to trust

hostssl all all 127.0.0.1/32 ldap ldapserver=ldap-machine ldapbinddn="cn=admin,dc=demo,dc=co,dc=uk" ldapbindpasswd=secret! ldapbasedn="ou=users,dc=demo,dc=co,dc=uk"

psql -U astun -h demo-db -d "dbname=postgres sslmode=require"

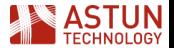

# Problems

- **n** managing email authentication
- not being flagged as phishing attempts by Microsoft Outlook
- custom KeyCloak event triggers so we can send custom emails
- Automating initial import of users, write a python script

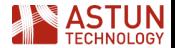

# **Conclusions**

- $\blacksquare$  It is possible to provide a single sign on service to QGIS users to GeoServer and PostGIS
- KeyCloak is a very simple and intuitive interface to LDAP

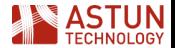

#### <span id="page-36-0"></span>Get the slides

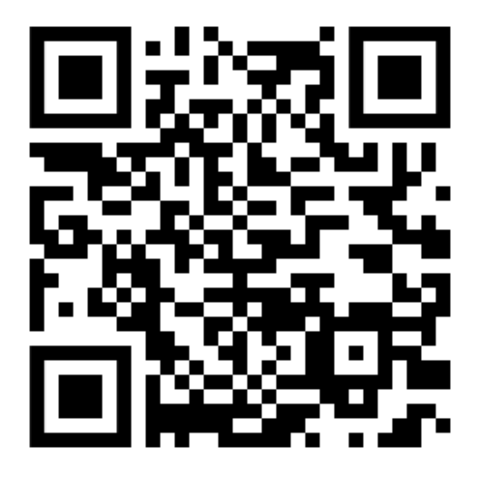

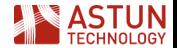

FOSS4G 2023 and Turton and Turton and Turton and Turton and Turton and Turton and Turton and Turton and Turton